**الجمهورية الجزائرية الديمقراطية الشعبية**

*République Algérienne Démocratique et Populaire Ministère de l'enseignement supérieur et de la recherche scientifique Université de 8 Mai 1945 – Guelma - Faculté des Mathématiques, d'Informatique et des Sciences de la matière Département d'Informatique*

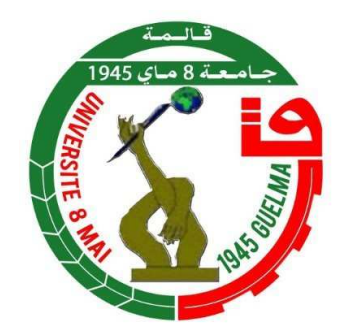

*MEMOIRE DE FIN D'ETUDE*  **Filière :** Informatique  *Option* **:** SI

*Thème :* 

## **CONCEPTION ET REALISATION D'UN SYSTEME DE COVOITURAGE.**

*Réalisé Par :* 

- BOUZIDI LINA MAYA
- OUMEDDOUR IMENE

*Encadré Par :* 

**Mr. ZENDAOUI ZAKARIYA** 

## *Remerciements :*

Tout d'abord, nous remercions le Dieu, notre créateur de nous avoir donné la force, la volonté et le courage afin d'accomplir ce modeste travail.

 Ces remerciements vont tout d'abord au corps professoral et administratif de la Faculté des Mathématiques et de l'Informatiques et des Sciences de la matière, pour la richesse et la qualité de leur enseignement et qui déploient de grands efforts pour assurer à leurs étudiants une formation actualisée.

 Nos remerciements vont à notre encadrant **Mr. ZENDAOUI ZAKARIA**, pour toute sa gentillesse, pour ses précieux conseils et pour sa patience avec nous, ainsi tous ceux qui nous ont aidés et soutenus dans notre travail. Nous remercions vivement les membres du jury pour leurs acceptations d'examiner notre mémoire de fin d'étude et leurs temps qui l'ont réservé pour nous.

Finalement, nous tenons à exprimer notre profonde gratitude à nos familles qui nous ont toujours soutenues et encouragées.

## *Dédicaces :*

#### *« À mes chers parents », mon pilier inébranlable,*

*Votre amour, votre soutien et vos encouragements constants ont été ma source d'inspiration tout au long de ce parcours académique. Votre dévouement et votre croyance en moi m'ont permis de surmonter les obstacles et d'atteindre cette étape importante de ma vie.* 

#### *À mon grand-père « KHELASSI MED LAKHDER », qui nous a quittés trop tôt,*

*Ton départ a créé un vide immense dans nos vies, mais ton héritage perdure en moi. Ta sagesse, ton amour et ta bienveillance continuent de me guider. Cette réussite est dédiée à toi, cher grand-père, en souvenir de tous les moments précieux que nous avons partagés. Que le paradis soit ta demeure éternelle.* 

 *À mon frère «Ilyes»,*

*ton innocence a été ma motivation constante.. Cette réussite est également la tienne, mon cher frère.* 

#### *À mes chères tantes, femmes inspirantes « LEILA,AMEL ,HASSINA,ATIKA »*

*Vous avez été des figures féminines fortes et inspirantes dans ma vie. Votre soutien et vos encouragements ont toujours été présents, et je vous en suis profondément reconnaissante . Votre présence dans ma vie a été une bénédiction, et je vous dédie cette réussite en signe de gratitude et d'admiration.* 

*À ma grand-mère « BENSOUILLAH FATMA ZOHRA », qui traverse des moments difficiles,* 

*Ta force et ton amour inconditionnel ont toujours été une source d'inspiration pour moi. Je sais que tu traverses des épreuves en ce moment, et je te dédie cette réussite pour te rappeler que tu es une force incroyable. Ta détermination et ton courage sont des exemples que je porte dans mon cœur à chaque instant.* 

*À mon binôme « IMENE », complice de cette aventure,* 

*Nous avons parcouru ce chemin ensemble, main dans la main. Ta présence, ton soutien et ta collaboration ont été inestimables. Les défis que nous avons surmontés ensemble ont renforcé notre lien et ont contribué à notre réussite commune. Merci d'avoir été là à chaque étape, et je suis honoré de partager cette dédicace avec toi.* 

*Avec tout mon amour et ma reconnaissance,* 

*BOUZIDI Lina Maya* 

## *Dédicaces :*

*« Mes parents », dont le soutien indéfectible et l'amour inconditionnel ont été les pierres angulaires de ma réussite scolaire.* 

*Votre soutien sans fin et vos actes altruistes m'ont inspiré pendant ce voyage. Je vous donne ceci en gage de ma gratitude éternelle.* 

*Merci à ma famille et à mes amis, qui m'ont soutenu et encouragé tout au long de cette aventure.* 

*Votre présence, vos paroles de soutien et votre foi en mes capacités ont été des sources de motivation irrésistibles.* 

 *« A mes sœurs NADA ET AYA » votre innocence a été ma motivation constante.. Cette réussite est également la tienne, mes très chères sœurs .* 

*Je vous dédie ce souvenir en vous remerciant de votre soutien continu.* 

*Enfin, je voudrais exprimer ma gratitude à "Maya",* J*e tiens à te remercier du fond du cœur pour cette expérience incroyable que nous avons partagée ensemble tout au long de notre projet de mémoire. Je suis si reconnaissante d'avoir eu la chance de travailler avec toi, et je sais que je n'aurais pas pu y arriver sans toi.*

*Avec tout mon amour et ma reconnaissance,* 

*OUMEDDOUR IMENE* 

## **Résumé :**

Face à la montée du prix de voitures et d'essence et l'anarchie des transports publics, le covoiturage est une bonne solution.

Ce travail fait partie d'un projet de licence pour la fin d'un cycle qui vise à la conception et réalisation d'un système de covoiturage.

Ce projet crée un site qui permet de mettre en relation des conducteurs et des passagers partageant un même trajet.

Notre objectif est de faciliter les déplacements en offrant une solution économique, écologique et conviviale.

 Les utilisateurs peuvent créer un compte et proposer des trajets disponibles ou chercher des covoitureurs pour leurs déplacements.

Notre système gère les membres et les annonces et les réservations ; Fait des recherches avancées ; Permet la communication entre les membres, permet aux membres de commenter et donner leurs avis sur les autres membres et permet aux membres d'enregistrer les annonces favorites.

Dans la conception nous avons utilisé la méthode UML qui offre la possibilité de représenter notre système graphiquement avant la réalisation.

Enfin pour réaliser ce projet, nous avons utilisé HTML, CSS, JS, PHP, et MySQL.

# Table des matières

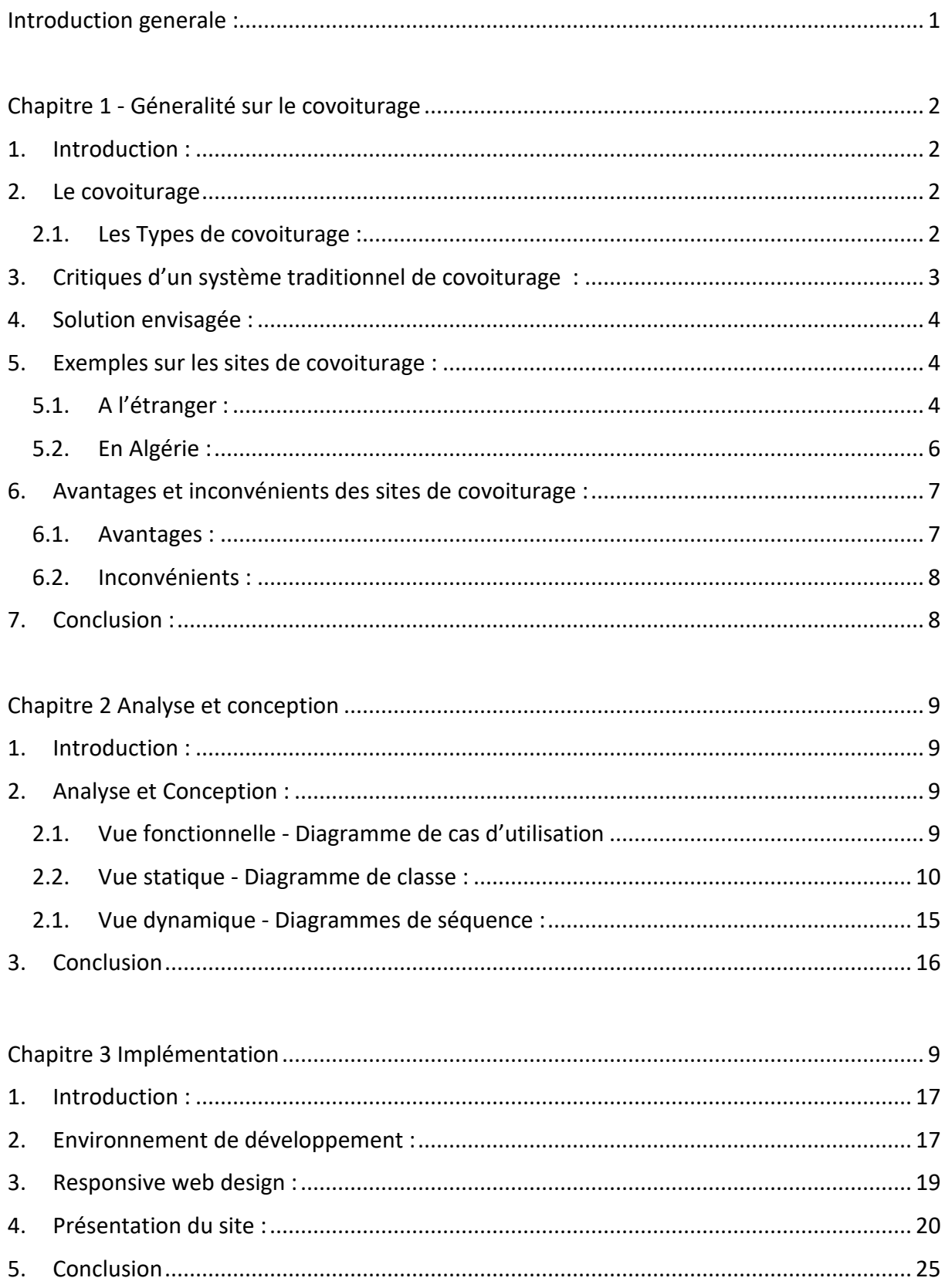

# Liste des figures

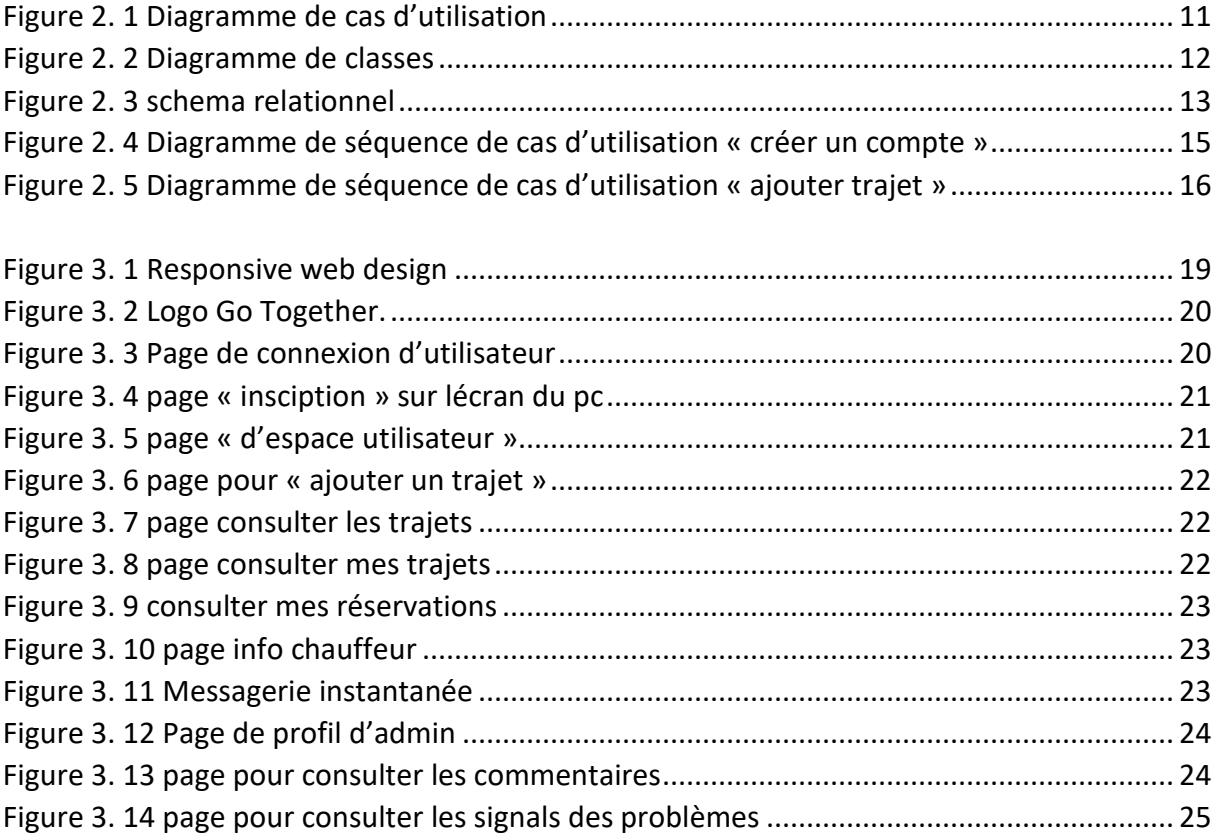

# Introduction Générale :

Les embouteillages dans les grandes villes comme Alger peuvent rendre les choses difficiles pour les utilisateurs du réseau de transport. L'émergence de l'industrie automobile personnelle et de l'industrie du transport en commun est le résultat de la croissance démographique.

Le coût du transport n'a cessé d'augmenter ces dernières années, rendant même les courts trajets très coûteux et longs. C'est pourquoi le transport est devenu un enjeu social important. Comprendre l'importance du transport, que ce soit pour le travail ou les déplacements, et tenir compte des effets négatifs que la congestion routière peut avoir sur l'économie, l'environnement et la santé. Pourquoi ne pas se concentrer sur le transport collectif, comme la covoiturage?

La covoiturage permet d'augmenter le taux d'occupation des véhicules, ce qui aide à lutter contre les problèmes de transport et à réduire les émissions nocives. Il favorise également les liens sociaux entre ceux qui participent au covoiturage en permettant le partage des coûts associés à l'utilisation de la voiture sur le plan économique et social.

Le covoiturage est largement utilisé dans de nombreux autres pays ainsi qu'en Europe et en Amérique, et il se répand rapidement dans le monde entier. Ce partage de véhicule a même été observé aujourd'hui en Algérie, mais il n'est pas largement utilisé. La majorité des gens hésitent à essayer ce nouveau mode de transport, mais il y a certaines entreprises et institutions qui offrent des sites spéciaux qui donnent à leurs employés la possibilité de pratiquer le covoiturage entre eux et d'économiser sur les coûts de transport et le temps.

Cependant, malgré ses nombreux avantages, le covoiturage présente également des défis et des limites. On a relevé certains :

- Flexibilité limitée : Les horaires et les destinations doivent être convenus à l'avance entre les conducteurs et les passagers
- Perturbation : Il peut parfois y avoir des retards ou des annulations de dernière minute
- Confort : Il peut y avoir des différences de préférences concernant la musique, les conversations, etc.

Afin de faire face à ces défis, nous allons créer une plateforme en ligne de covoiturage. Notre travail est décrit selon la structure suivante :

- Le premier chapitre donne des «Généralités sur le covoiturage»
- Le deuxième chapitre intitulé « Analyse et conception », dans lequel on donne 3 vues de notre système.
- Le troisième chapitre intitulé « Implémentation ». Nous spécifions dans ce chapitre les langages de programmation, les outils et les logiciels utilisés et un aperçu sur quelques interfaces

# Chapitre 1 :

# Généralités sur le covoiturage

## 1. Introduction :

De nos jours, la crise des transports ne fait qu'empirer. Même un court voyage peut être très coûteux et prendre beaucoup de temps. Les problèmes les plus courants comprennent les hausses de prix du carburant qui sont plus largement rapportées et vues, la pollution qui affecte négativement la santé de la population humaine, et les déversements de carburant.

La covoiturage est une alternative sensée à se concentrer partiellement sur les caractéristiques négatives. Bien que l'utilisation de l'automobile soit l'un des meilleurs moyens de résoudre les problèmes de transport, ce mode de transport n'est pas largement utilisé en Algérie malgré ses nombreux avantages.

#### 2. Le covoiturage

La covoiturage est un service qui consiste à partager son véhicule personnel avec d'autres utilisateurs pour effectuer la totalité ou une partie d'un voyage partagé. Parce que les passagers d'un taxi choisissent leur propre itinéraire, alors que dans un covoiturage, le conducteur propose un itinéraire, et les passagers ne peuvent y participer, son principe d'exploitation est différent de celui d'un taxi. Tout cela se déroule dans un environnement accueillant avec des dépenses partagées.

Toutefois, il est interdit de le faire de façon professionnelle; par conséquent, le chef de train n'est pas tenu de faire de l'argent.

#### 2.1.Les Types de covoiturage :

Il existe différents types de covoiturage, tels que :

- i. **Covoiturage domicile-travail** : les conducteurs et les passagers partagent un trajet quotidien pour aller travailler.
- ii. **Covoiturage longue distance :** les passagers et le conducteur partagent un trajet pour un long voyage, par exemple pour se rendre dans une autre ville ou un autre pays.
- iii. Covoiturage événementiel : les passagers et le conducteur partagent un trajet pour assister à un événement particulier, comme un festival ou un match de sport.
- iv. **Covoiturage régulier :** les passagers et le conducteur partagent un trajet régulièrement, par exemple une fois par semaine pour se rendre à un cours ou à un entraînement sportif.
- v. **Covoiturage solidaire :** des personnes partagent un trajet pour des raisons sociales ou humanitaires, par exemple pour aider une personne âgée à se rendre à un rendez-vous médical.
- vi. **Covoiturage de courte distance :** les passagers et le conducteur partagent un trajet pour une courte distance, par exemple pour se rendre à un rendez-vous ou à une réunion.
- vii. **Covoiturage professionnel :** les employés d'une entreprise partagent un trajet pour se rendre au travail ou pour des déplacements professionnels.

### 3. Critiques d'un système traditionnel de covoiturage :

Un système traditionnel de covoiturage présente plusieurs critiques et problématiques, notamment :

**Dépendance envers les conducteurs :** Dans un système traditionnel de covoiturage, la demande de trajets dépend entièrement de la disponibilité des conducteurs. Si un conducteur annule à la dernière minute ou s'il n'y a pas suffisamment de conducteurs disponibles, les passagers peuvent avoir du mal à trouver un covoiturage, ce qui limite l'efficacité du système.

**Difficulté à coordonner les trajets :** Il peut être difficile de coordonner les trajets dans un système traditionnel de covoiturage, en particulier lorsque plusieurs passagers doivent être pris en charge à des endroits différents. Cela peut entraîner des retards et une complexité accrue dans la planification des trajets.

**Manque de fiabilité :** Comme le système repose sur la bonne volonté des conducteurs, il peut y avoir des problèmes de fiabilité. Certains conducteurs peuvent être en retard ou ne pas respecter leurs engagements, ce qui peut causer des désagréments pour les passagers qui comptent sur eux pour arriver à destination à l'heure.

**Sécurité :** La sécurité est une préoccupation importante dans un système traditionnel de covoiturage, car il peut être difficile de vérifier les antécédents des conducteurs et des passagers. Cela peut créer un sentiment d'insécurité pour les personnes utilisant le service, en particulier lorsqu'elles voyagent avec des inconnus.

**Limitations géographiques :** Un système traditionnel de covoiturage est souvent limité géographiquement. Les conducteurs et les passagers doivent se trouver dans des zones relativement proches les uns des autres pour pouvoir bénéficier du covoiturage. Cela peut restreindre l'accès au service dans les régions moins peuplées ou éloignées.

Ces critiques et problématiques peuvent être atténuées avec l'émergence de nouvelles plateformes de covoiturage qui intègrent des fonctionnalités avancées, telles que des systèmes de notation et de vérification des utilisateurs, une meilleure coordination des trajets et des mécanismes de réservation plus sophistiqués.

### 4. Solution envisagée :

Plusieurs options peuvent être envisagées :

Plateformes de covoiturage en ligne : Utiliser des plateformes de covoiturage en ligne qui intègrent des fonctionnalités avancées pour faciliter la coordination des trajets, la vérification des utilisateurs et la réservation en ligne. Ces plateformes peuvent fournir des informations détaillées sur les conducteurs et les passagers, y compris les évaluations et les commentaires des autres utilisateurs, ce qui contribue à accroître la confiance et la sécurité.

Systèmes de réservation et de planification : Mettre en place des systèmes de réservation et de planification plus sophistiqués qui permettent aux passagers de réserver à l'avance des places dans les véhicules, en spécifiant les points de départ et d'arrivée. Cela facilite la coordination des trajets et réduit les retards.

Systèmes de commentaires : Encourager l'utilisation de systèmes de commentaires où les utilisateurs peuvent commenter les conducteurs et les passagers après chaque trajet. Cela permet de maintenir la responsabilité et d'encourager des comportements respectueux et fiables.

En adoptant ces solutions, il est possible de relever les défis du covoiturage traditionnel et de créer un système plus fiable, sécurisé et efficace pour les utilisateurs.

### 5. Exemples sur les sites de covoiturage :

#### 5.1.A l'étranger :

 $\triangleright$  BlaBlaCar :

Le plus réputé et bien connu de ces sites est sans aucun doute "BlaBlaCar.fr, qui est le leader mondial dans le transport, anciennement connu sous le nom covoiturage.fr. Avant de devenir payant seulement en 2011, le site Web utilisé pour connecter les utilisateurs en mode libre pendant de nombreuses années.

L'itération originale du site a débuté en 2004 sous le nom covoiturage.fr. Le site devient le site de covoiturage le plus populaire en France en 2008. Un an plus tard, une version espagnole est lancée et a le même succès qu'en France. Puis, en 2011, il déménage au Royaume-Uni et lance BlaBlaCar.com. Depuis, le site s'est répandu dans le monde entier, notamment en Italie, au Portugal, en Allemagne, en Russie, au Brésil, en Inde, etc.

Actuellement, BlaBlaCar est disponible dans 22 pays et prévoit 70 millions d'utilisateurs en 2019.

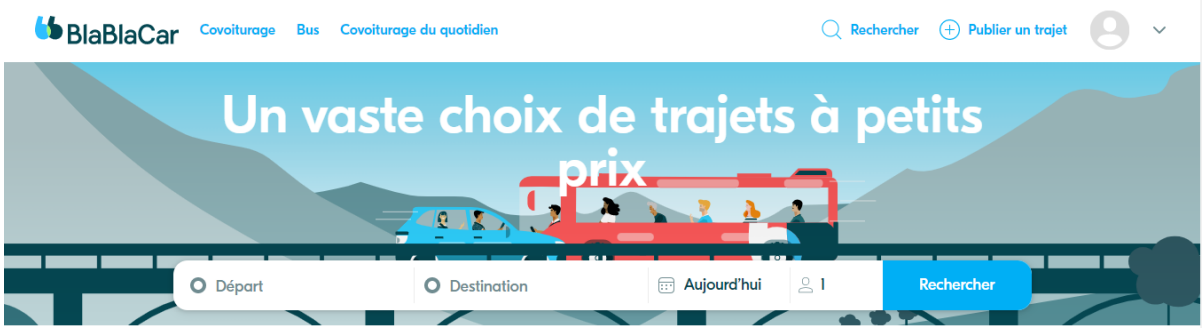

**Figure 1.1** : interface de la page d'accueil du site de covoiturage ''BlaBlaCar '' 2023

 $\triangleright$  Roulezmalin :

 Bien que moins connu que les autres sites mentionnés, Roulez Malin est également une plateforme de covoiturage gratuite et collaborative qui offre les mêmes fonctions que les autres.

Comme Covoiturage-libre, Roulez malin ne demande pas de frais pour les itinéraires publiés ou les relations avec les utilisateurs. Fondée en 2009, elle est présente en France, au Luxembourg, en Belgique et en Suisse. Le site web propose des itinéraires de courte et de longue distance, mais il n'est pratiquement pas utilisé pour la conduite quotidienne.

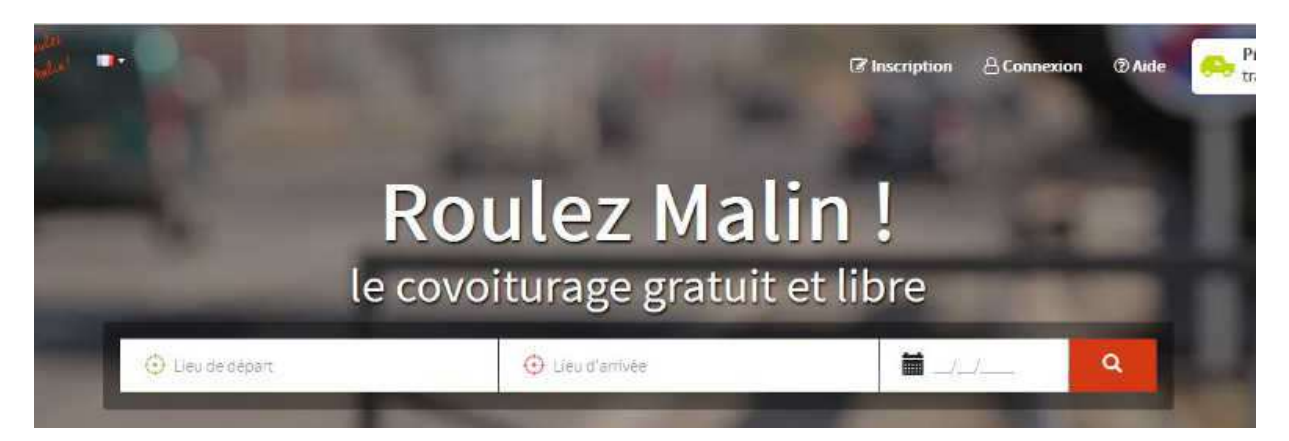

**Figure 1.2** : interface de la page d'accueil du site de covoiturage '' Roulezmalin ''

 $\triangleright$  La roueverte :

La Roue Verte met son expertise au service des territoires et des employeurs privés et publics qui veulent se lancer dans le covoiturage régulier. Elle assure un accompagnement sur mesure qui répond (vraiment) aux besoins spécifiques de chaque acteur et construit avec eux un service fiable, efficace et à moindre coût. Fondée en 2007.

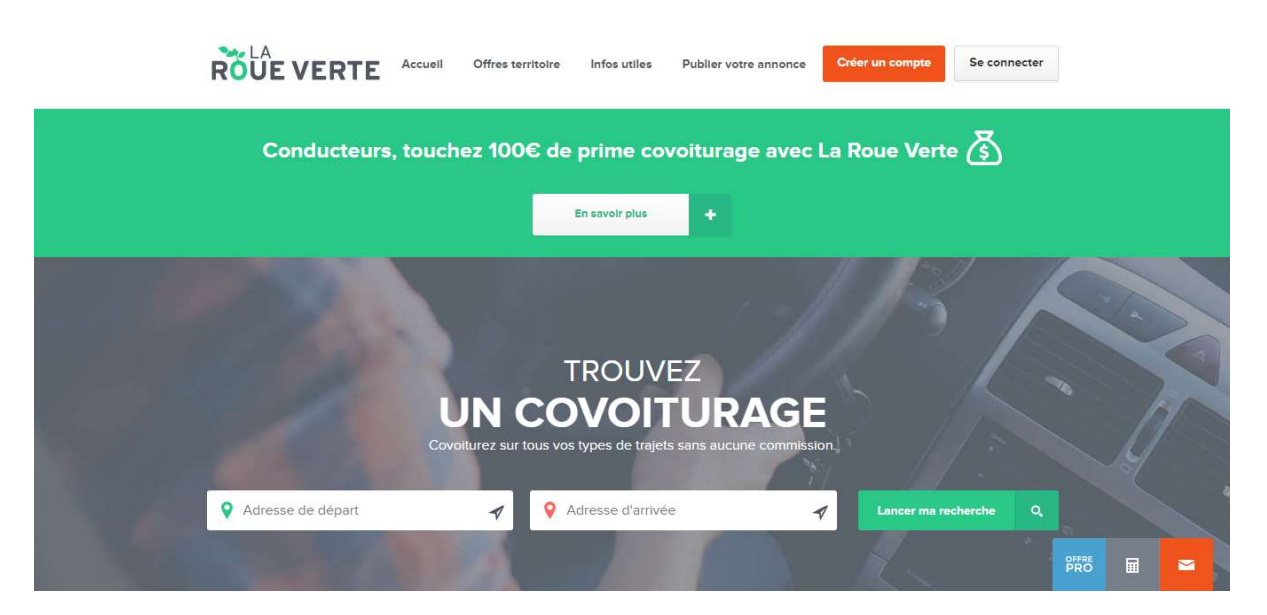

**Figure 1.3 :** interface de la page d'accueil du site de covoiturage '' La roue verte '' 2023

#### 5.2.En Algérie :

MelyaGo :

MelyaGo est un site de covoiturage qui permet aux utilisateurs de partager des trajets en voiture avec d'autres personnes se rendant dans la même direction. Les conducteurs peuvent proposer des places disponibles dans leur voiture, tandis que les passagers peuvent rechercher des trajets disponibles pour se rendre à leur destination.

Il propose également des fonctionnalités telles que la possibilité de choisir le conducteur ou le passager avec lequel voyager, le partage des coûts de carburant et la messagerie instantanée entre les utilisateurs pour faciliter l'organisation des trajets.

Le site de covoiturage MelyaGo vise à réduire les coûts de transport pour les utilisateurs, tout en contribuant à la réduction de l'empreinte carbone en encourageant le partage de véhicules.

 $\triangleright$  Nroho :

Le premier site de covoiturage en Algérie a été créé en 2014 et porte le nom de Nroho. Il offre des services de base similaires à ceux d'une application de covoiturage, permettant aux utilisateurs de publier ou de rejoindre des trajets. Cependant, depuis sa création, peu de mises à jour ont été apportées au site et les informations disponibles sur son histoire et ses objectifs sont limitées. Malgré cela, Nroho reste le premier site de covoiturage lancé en Algérie.

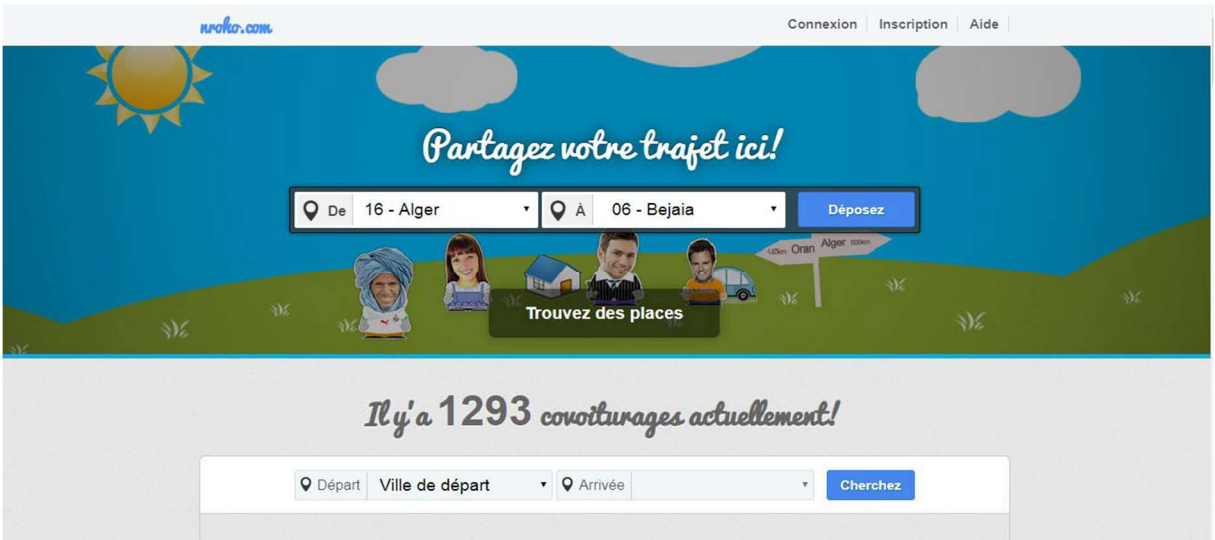

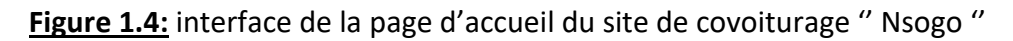

Pour conclure, Il peut s'avérer difficile de choisir la plateforme de covoiturage en ligne idéale parmi toutes celles disponibles sur internet. Si le fait de payer des frais à la plateforme ne vous dérange pas, BlaBlaCar pourrait être une option à envisager.

En revanche, si vous préférez une approche plus libertaire et économique du covoiturage, RoulezMalin pourrait être une meilleure alternative.

En ce qui concerne les sites de covoiturage en Algérie, le nombre d'utilisateurs et de trajets publiés reste faible en raison de la faible popularité du service de covoiturage dans le pays.

### 6. Avantages et inconvénients des sites de covoiturage :

En raison de son caractère économiquement et écologiquement sain, le covoiturage devient de plus en plus avantageux. Même s'il s'agit d'un plan manifestement bon, plusieurs éléments peuvent parfois vous empêcher de tirer pleinement parti de ses avantages.

Le covoiturage a des avantages et des inconvénients .

#### 6.1.Avantages :

- Économiser de l'argent : Le covoiturage permet de partager les frais de transport avec d'autres personnes, ce qui réduit le coût de chaque voyage.
- Réduction de l'empreinte carbone : La covoiturage permet de réduire le nombre de véhicules en circulation, ce qui contribue à diminuer les émissions de gaz à effet de serre.
- Gain de temps : Le covoiturage permet d'utiliser les voies réservées aux véhicules transportant plusieurs passagers, ce qui peut raccourcir les temps de parcours.

 Rencontre de nouvelles personnes : faire une croisière permet de faire connaissance avec des personnes qui ont les mêmes intérêts et les mêmes passions.

#### 6.2.Inconvénients :

- La planification est nécessaire pour trouver une option de transport qui s'adapte à nos horaires et à nos lieux de travail.
- Flexibilité : Les horaires et les destinations sont souvent fixés, ce qui peut compliquer les déplacements impromptus.
- Fiabilité : Il arrive que des conducteurs ou des passagers annulent leur réservation à la dernière minute, ce qui peut poser des problèmes aux autres voyageurs.
- Avant de monter à bord, il est essentiel de s'assurer de la sécurité du chauffeur et du véhicule, notamment en vérifiant les avis et les commentaires publiés sur les sites web consacrés au transport.

## 7. Conclusion :

Covoiturage est un service qui offre beaucoup d'avantages, en particulier pour ceux qui sont souvent en déplacement. Il permet d'économiser de l'argent et, surtout, du temps. De nombreux pays l'ont adopté et l'utilisent.

Ils en abusent fréquemment. La tâche a été rendue plus facile pour ceux qui veulent utiliser ses services par la création de sites Web covoiturage. Ces sites offrent aux utilisateurs un certain nombre de fonctionnalités, telles que la possibilité de publier ou de participer à un voyage.

# Chapitre 2 : Analyse et conception.

## 1. Introduction :

Un assortiment de tâches créatives appelées "conception et développement" sont réalisées en réponse à un ensemble d'exigences et de connaissances pour créer une application qui répond à ces exigences.

La phase de conceptualisation est donc le processus de création. Cette phase, qui suit la phase d'analyse, met en évidence les différents acteurs et leurs besoins en donnant des exemples de différents scénarios d'utilisation.

Donc, dans ce chapitre, on va parler de plusieurs éléments clés d'une application web et revoir comment on a développé et conçu ma propre application, qui sera basée sur la modélisation UML.

L'abréviation anglaise pour "Unified Modeling Language" est UML. La notation UML est un langage visuel composé d'une collection de schémas, ou diagrammes, qui offrent chacun une perspective unique sur le projet à l'étude. Par conséquent, UML nous fournit des diagrammes pour représenter le logiciel que nous créons, y compris son fonctionnement, sa mise en œuvre, les tâches que le logiciel est capable d'effectuer, etc.

## 2. Analyse et Conception :

La première étape de la création de notre site web est d'analyser et de concevoir une application, dans laquelle nous définirons les acteurs, les tâches qu'ils exécutent, et les scénarios. Pour ce faire, nous utiliserons UML.

#### 2.1. Vue fonctionnelle - Diagramme de cas d'utilisation

Nos acteurs :

- *Utilisateur : il peut être un passager ou un conducteur.*
- L'administrateur : souvent connu sous le nom de webmaster, est chargé d'assurer le bon fonctionnement et l'entretien du site.

| <b>Acteurs</b>     | <b>Taches</b>                                                                                                    |
|--------------------|----------------------------------------------------------------------------------------------------|
| L'administrateur   | T1: S'authentifier en tant qu'administrateur<br>T2 : Modifier les informations de l'administrateur (mot de passe).<br>T3 : Consulter les commentaires<br>T4 : Consulter la liste de tous les profils<br>T5 : Consulter la liste de tous les trajets<br>T6 : Consulter la liste des réservations<br>T7 : Consulter la liste de signal<br>T8 : Consulter la liste de tous les trajets supprimés<br>T9 : Supprimer un utilisateur<br>T10 : Supprimer un trajet<br>T11 : Supprimer un commentaire<br>T12 : Supprimer une réservation<br>T13 : Supprimer un signal |
| <b>Utilisateur</b> | T01: Consulter le site<br>T02 : Communiquer avec les utilisateurs<br>T03: Consulter les trajets<br>T04: Consulter les réservations<br>T05 : Consulter des profils<br>T06: Consulter les véhicules<br>T07 : s'authentifier<br>T08: Réserver une place<br>T09: Ajouter un trajet<br>T10 : Editer profil<br>T11 : Commenter un trajet<br>T12 : Laisser un avis sur le conducteur<br>T13 : Signaler un problème<br>T14 : Ajouter une véhicule<br>T15 : Annuler une réservation<br>T 16 : Annuler un traiet                                                        |

*Tableau 2. 1 Spécification des taches de chaque acteur* 

Les diagrammes des cas d'utilisation donner une vision globale du comportement fonctionnel d'un système.

Notre diagramme de cas d'utilisation est illustré dans la figure 2.1.

### 2.2. Vue statique - Diagramme de classe :

Les diagrammes de classes sont l'un des types de diagrammes UML les plus utiles, car ils décrivent clairement la structure d'un système particulier en modélisant ses classes, ses attributs, ses opérations et les relations entre ses objets.

Notre diagramme de classes comporte 9 classes (voir la figure 2.2)

Le transfert du ce diagramme en tables relationnelles est montré à la figure 2.3

Le dictionnaire de données est montré au tableau 2.2

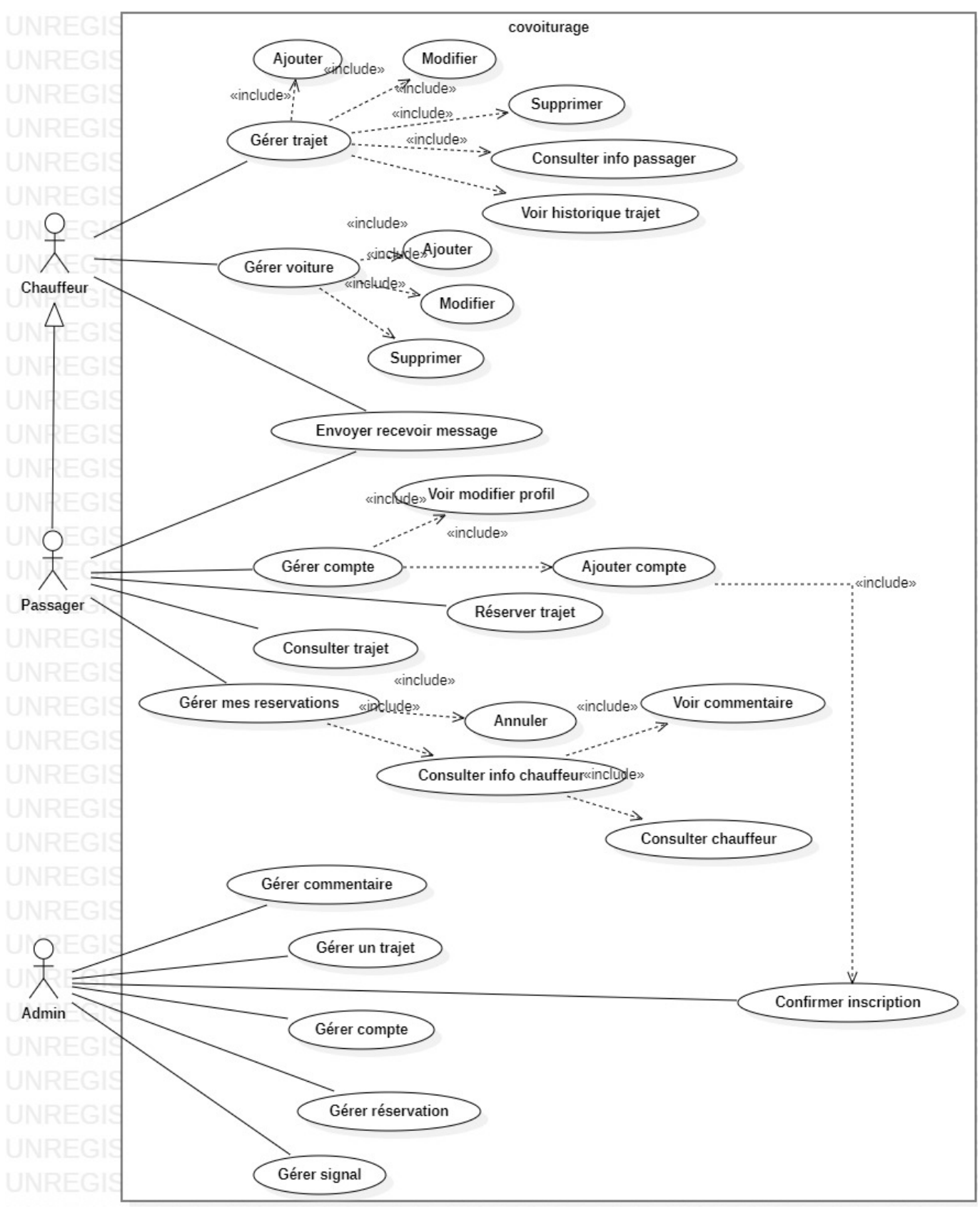

*Figure 2. 1 Diagramme de cas d'utilisation* 

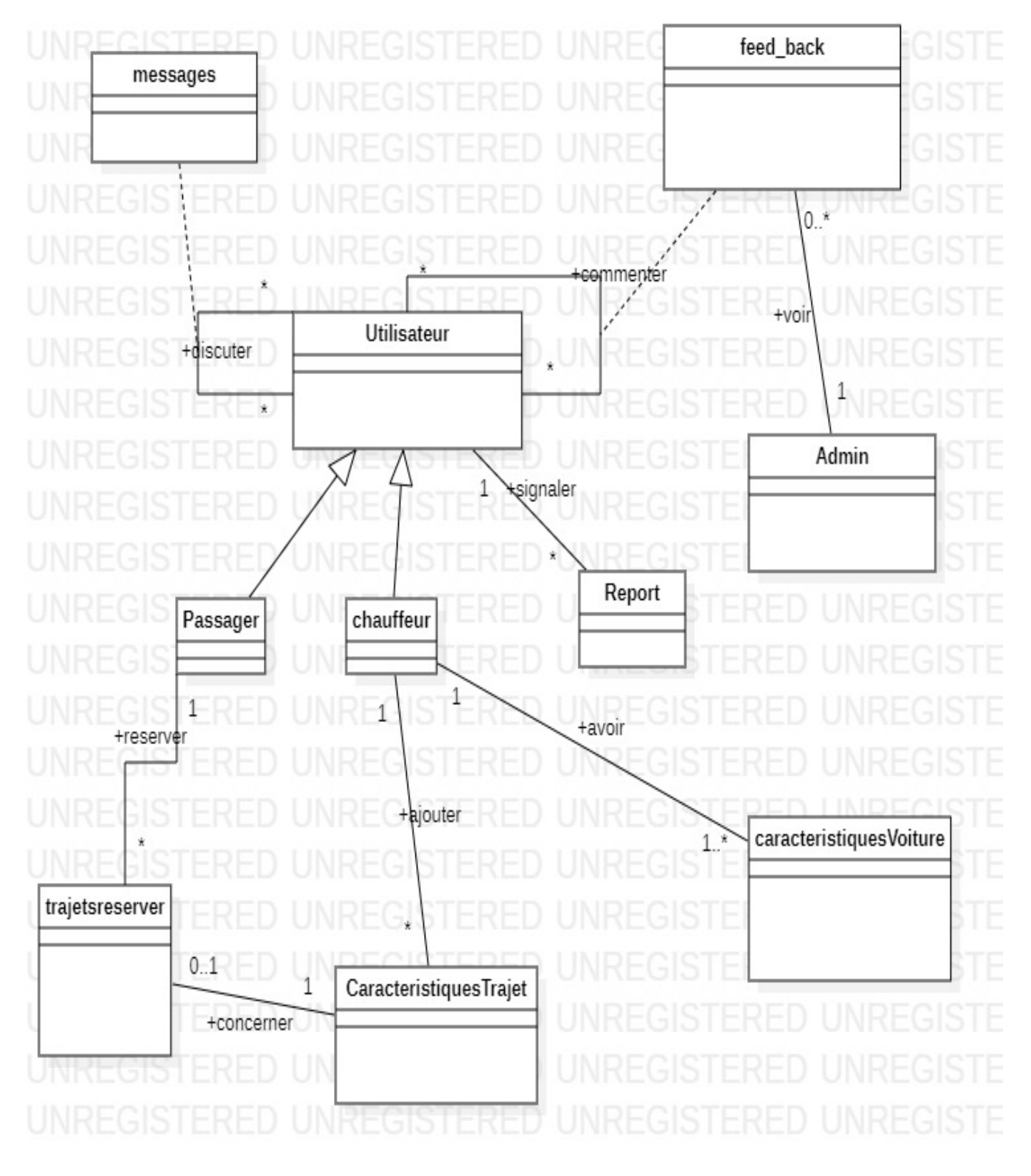

*Figure 2. 2 Diagramme de classes* 

#### *Analyse et conception*

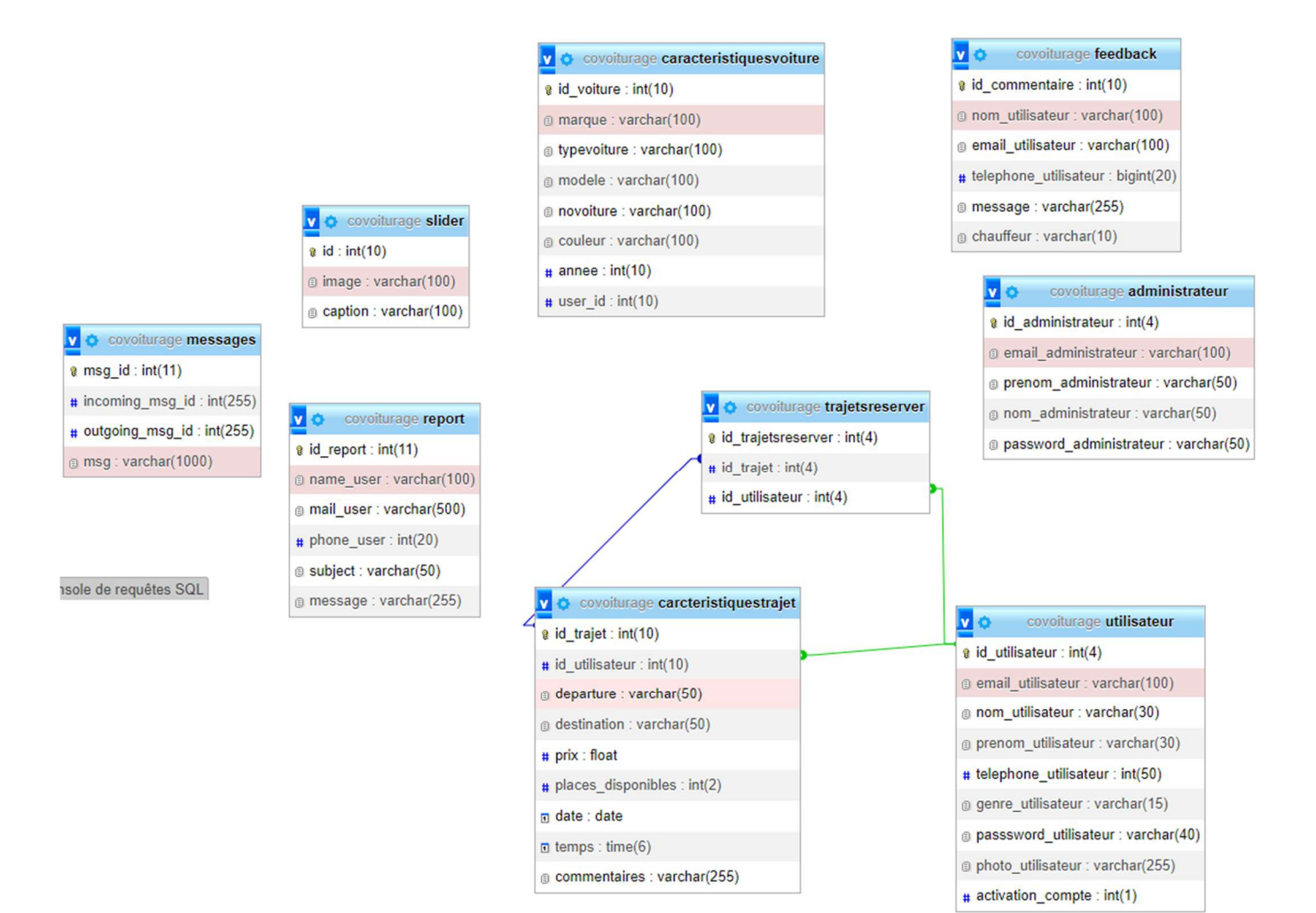

*Figure 2. 3 schema relationnel* 

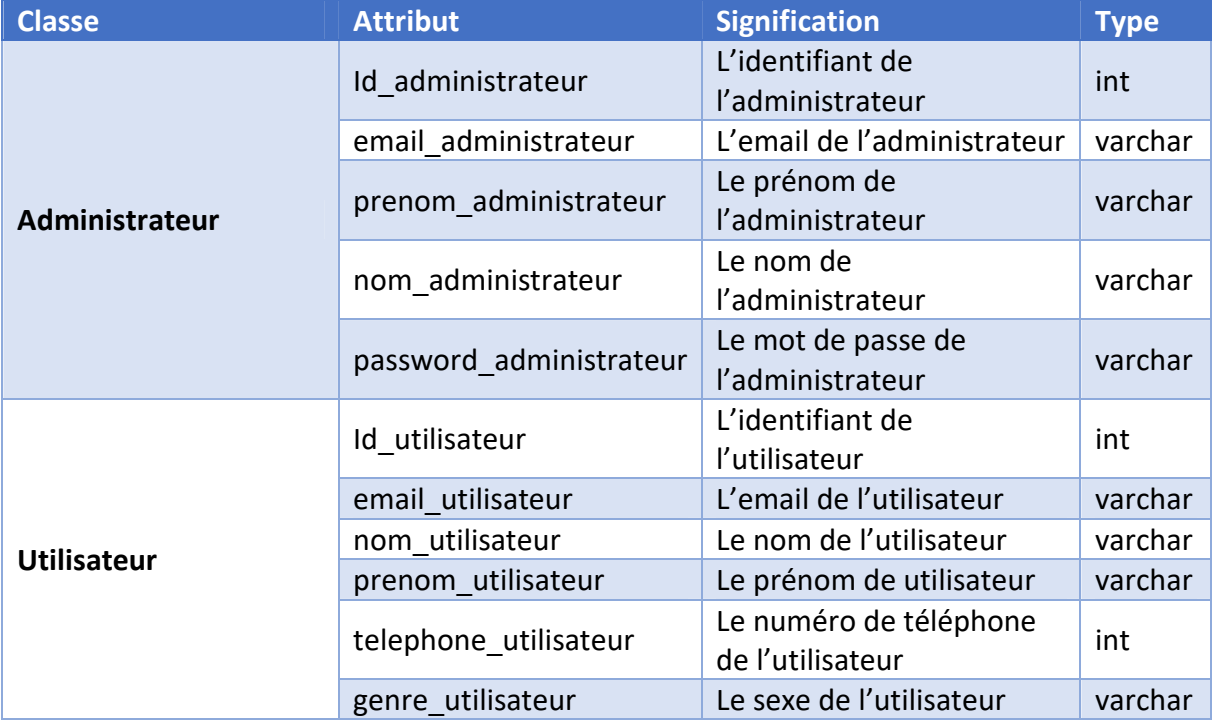

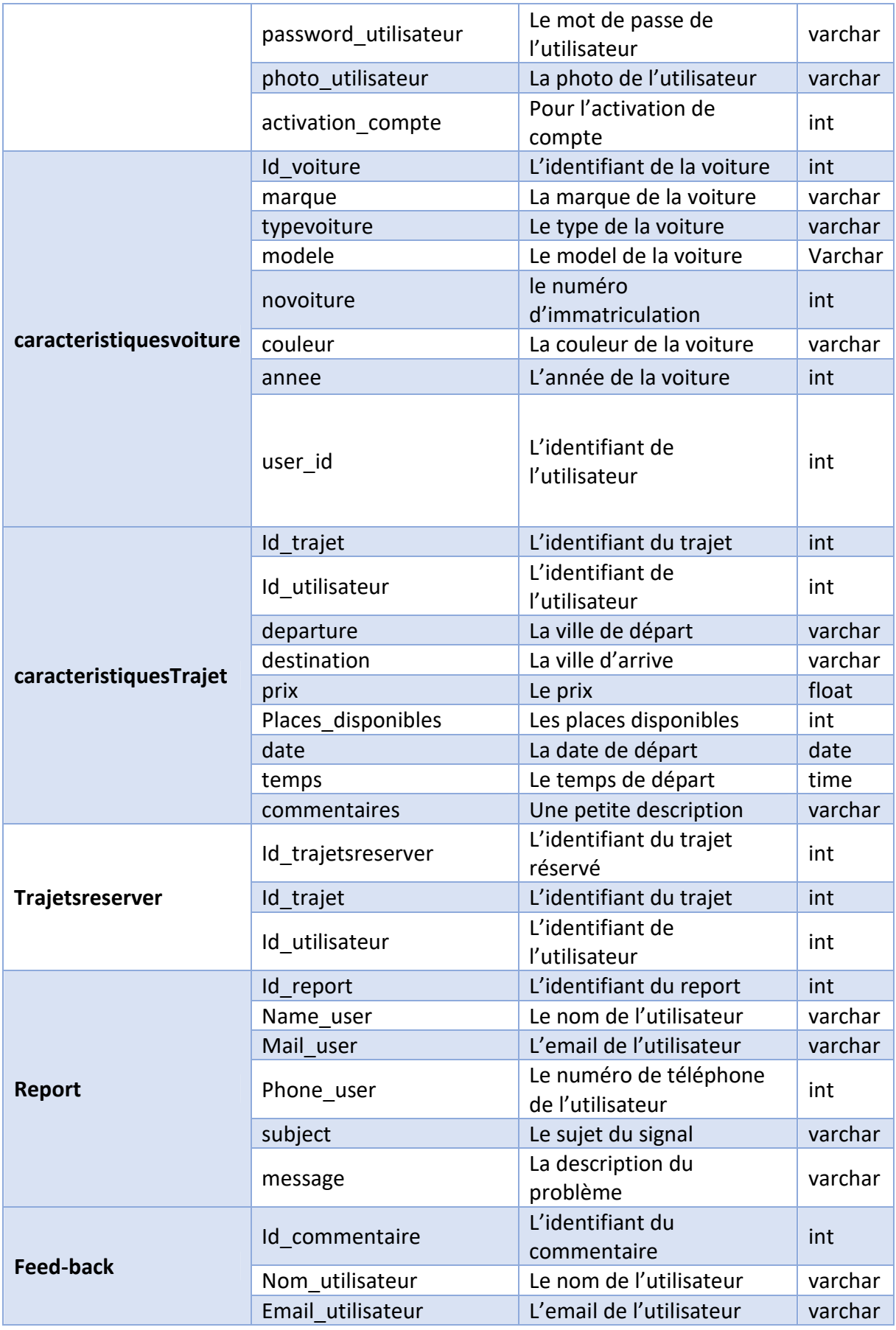

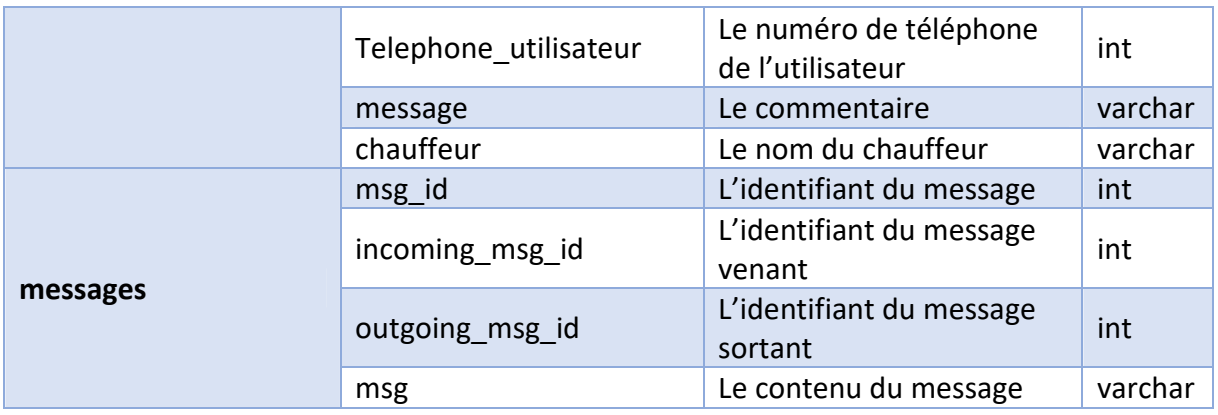

*Tableau 2. 2 Dictionnaire de données* 

### 2.1.Vue dynamique - Diagrammes de séquence :

Les diagrammes de séquences sont la représentation graphique des interactions entre les acteurs et le système selon un ordre chronologique

Le diagramme de séquence permet de montrer les interactions d'objets dans le cadre d'un scénario d'un diagramme des cas d'utilisation

Diagramme de séquences du cas d'utilisation « Créer un compte » :

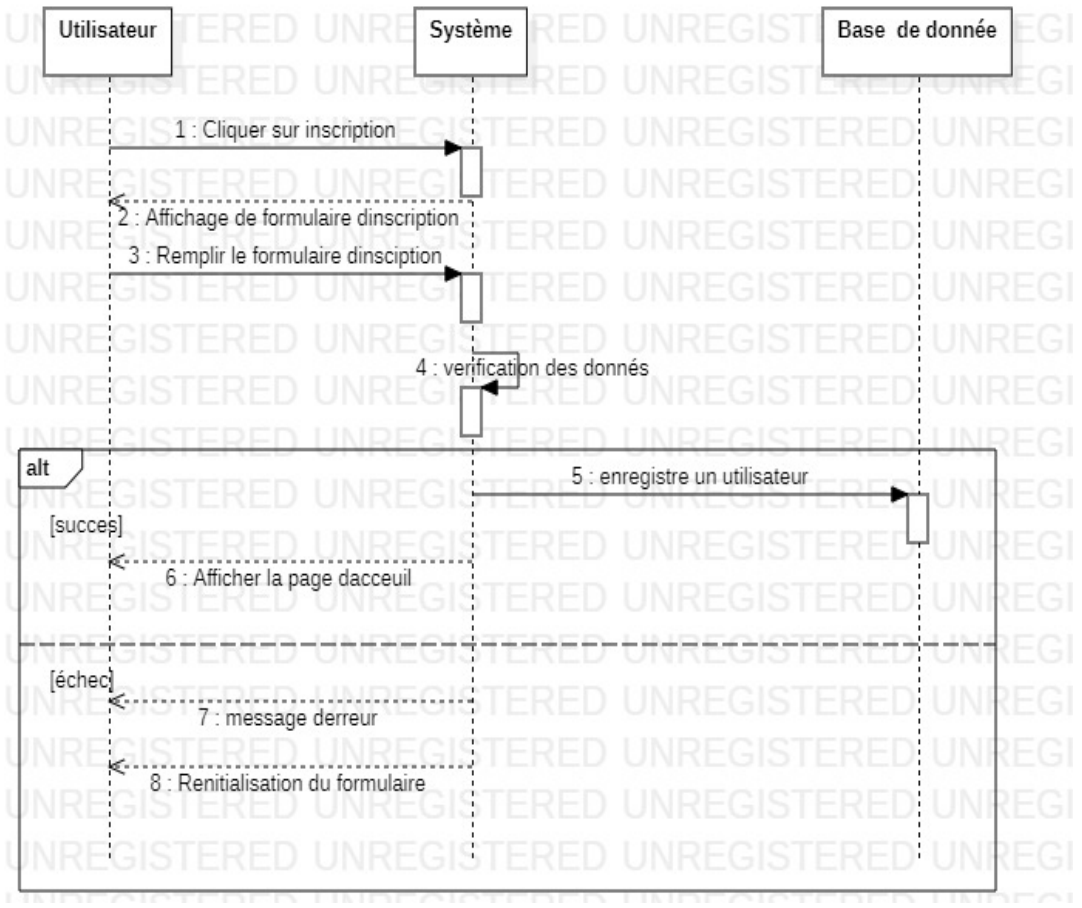

*Figure 2. 4 Diagramme de séquence de cas d'utilisation « créer un compte »* 

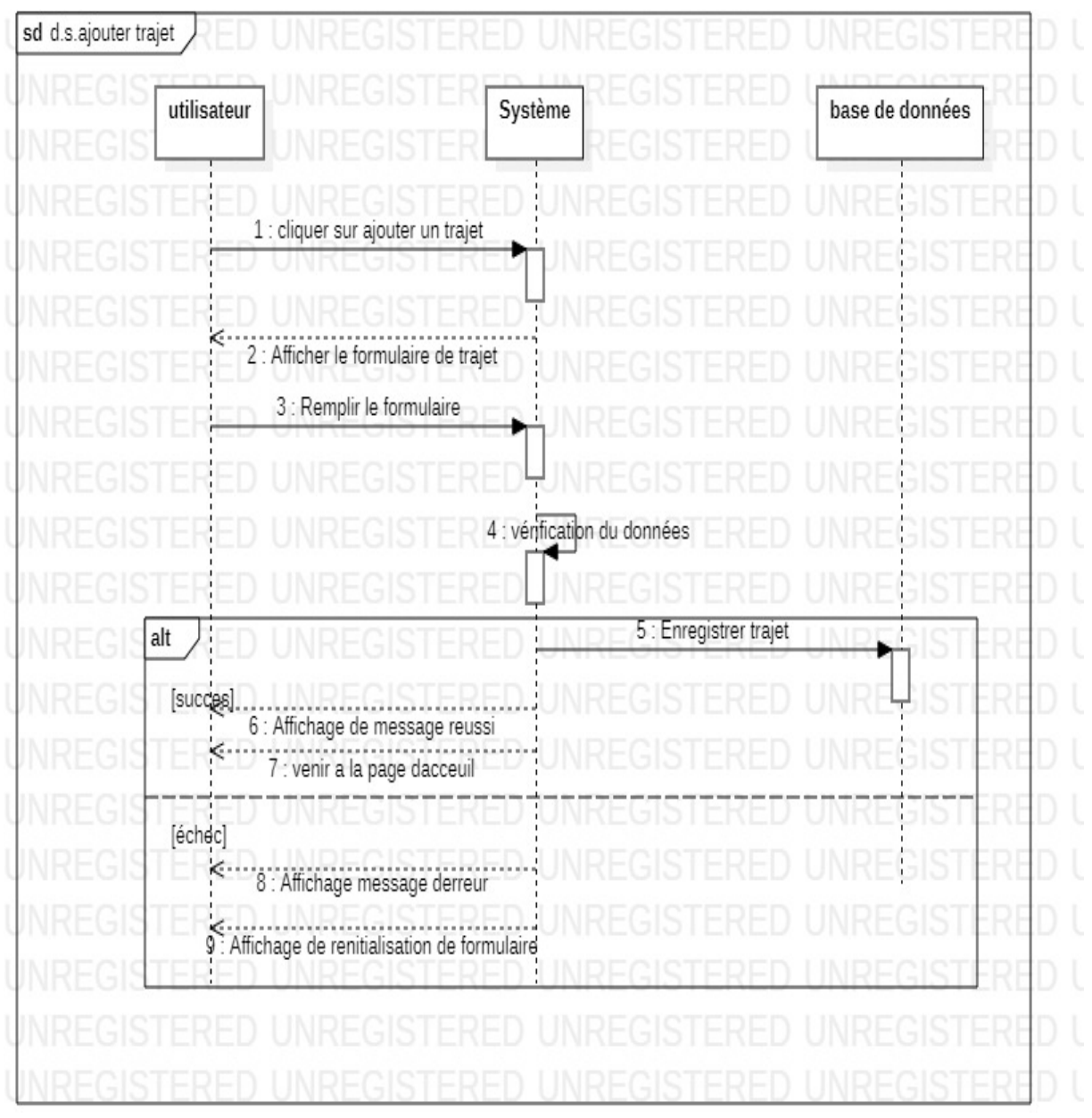

Diagramme de séquences du cas d'utilisation «Ajouter trajet » :

*Figure 2. 5 Diagramme de séquence de cas d'utilisation « ajouter trajet »* 

## 3. Conclusion

Ce chapitre a porté sur l'analyse et la conception de notre projet en utilisant le langage semiformel UML. Premièrement, on a identifié les différents acteurs du système et leurs responsabilités. Ensuite, on a présenté les différents diagrammes qui décrivent les caractéristiques de l'application (diagrammes de cas d'utilisation et diagrammes de séquence).

Notre prochain chapitre se concentrera sur les technologies utilisées pour implémenter mon application et révélera quelques interfaces.

# Chapitre 03 : Implémentation

## 1. Introduction :

Après avoir examiné les cas d'utilisation et analysé en profondeur les problèmes, nous avons élaboré un meilleur concept qui répond mieux aux exigences de notre site web. Nous pouvons alors passer à la phase finale, qui consiste à mettre en œuvre et à tester.

Au cours de cette étape, nous décrirons les outils de développement que nous avons utilisés, nous les mettrons en pratique dans toutes les situations pertinentes et nous les testerons.

## 2. Environnement de développement :

• **HTML :** (HyperText Markup Language) :

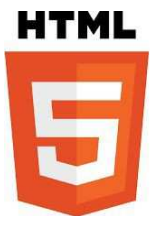

est un langage de balisage largement utilisé pour créer des pages web. Il joue un rôle essentiel dans la structuration du contenu d'une page en utilisant des balises spécifiques. Ces balises indiquent aux navigateurs web comment afficher le contenu aux utilisateurs. En tant que base de la plupart des sites web, le HTML est souvent combiné avec d'autres technologies pour améliorer l'apparence visuelle et ajouter des fonctionnalités interactives.

• **CSS :**(Cascading Style Sheets) :

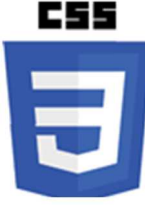

est un langage de feuilles de style utilisé pour décrire la présentation visuelle d'un document HTML (ou XML). Il permet de séparer la structure et le contenu d'un document de sa présentation visuelle, en décrivant la mise en forme des éléments HTML tels que les couleurs, les polices de caractères, les marges, les bordures, les images, etc.

• **JS : (**abréviation de JavaScript) :

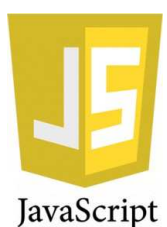

est un langage de programmation de scripts principalement utilisé pour le développement web. Il est souvent utilisé pour rendre les pages web interactives et dynamiques en permettant aux développeurs de créer des animations, des effets visuels, des formulaires interactifs, des applications web complexes, et bien plus encore.

• **Bootstrap** (un des frameworks les plus populaires pour améliorer le design) :

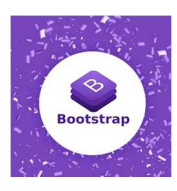

est un groupe d'outils utiles pour la conception de sites web et d'applications web (notamment par l'animation, la conception graphique et les interactions avec l'interface utilisateur). Cet ensemble comprend des codes HTML et CSS, des formulaires, des boutons, des outils de navigation et d'autres éléments interactifs, ainsi que des extensions JavaScript facultatives.

• **PHP** (Hypertext Preprocessor) :

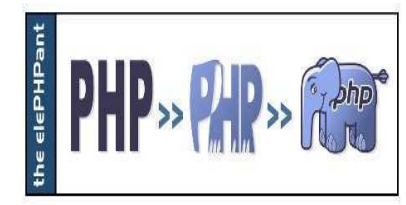

est un langage de programmation libre qui est principalement utilisé pour créer des pages Web dynamiques sur un serveur HTTP. PHP est un langage impératif orienté objet. Il s'agit d'un langage de script interprété côté serveur. Il est considéré comme l'une des bases du développement de sites web dynamiques et d'applications web.

En ce qui concerne la mise en œuvre de la base de données, nous avons créé les tables à l'aide de L'outil efficace pour la gestion des sites web est l'environnement phpmyadmin. Cette partie de BDD a été programmée en utilisant le langage SQL : MYSQL.

• MYSQL :

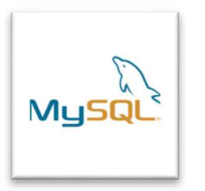

est un SGBDR, ou système de gestion de bases de données relationnelles. Il est distribué sous une double licence GPL et propriétaire. Avec Oracle, PostgresQL et Microsoft SQL Server, c'est l'un des systèmes de gestion de base de données les plus populaires au monde, utilisé à la fois par les professionnels et le grand public (principalement dans les applications web).

• XAMPP :

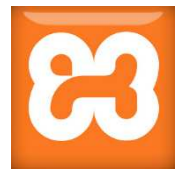

est un logiciel libre et gratuit qui fournit un ensemble de composants open-source permettant de créer un serveur web local. XAMPP est un acronyme qui signifie Apache, MySQL, PHP, et Perl. Il fournit une plateforme de développement web complète pour les développeurs, les concepteurs et les testeurs, et permet de configurer facilement un serveur web local sur un ordinateur personnel pour tester des sites web ou des applications avant de les publier sur un serveur en ligne.

## 3. Responsive web design :

De nos jours, personne ne remet en question le fait que l'utilisation des smartphones est sur le point de monter en flèche. Aujourd'hui, de plus en plus de personnes utilisent leur appareil mobile pour accéder aux sites web.

Un site web adaptatif (également connu sous le nom de site web réactif, ou RWD en abrégé) est un site dont la conception vise à offrir une expérience utilisateur confortable sur toute une série d'appareils et de plateformes en utilisant divers principes et technologies.

Ainsi, l'utilisateur peut accéder au même site web sur une variété d'appareils (écrans d'ordinateur, smartphones, tablettes, téléviseurs, etc.) avec le même niveau de confort visuel et sans avoir besoin d'utiliser la barre de défilement horizontale ou la fonction de zoom avant/arrière sur les appareils tactiles, qui peuvent occasionnellement dégrader l'expérience de l'utilisateur à la fois lors de la lecture et de la navigation.

**Le principe du responsive web design** : c'est une méthode de création de sites web permet de créer des sites qui s'adaptent automatiquement à l'espace disponible sur l'écran.

La taille de l'écran est généralement prise en considération pour déterminer la manière dont les éléments du site doivent être affichés.

Des blocs moins volumineux peuvent être placés les uns à côté des autres lorsqu'il y a moins d'espace disponible. Dans ce cas, on les positionne plutôt de haut en bas.

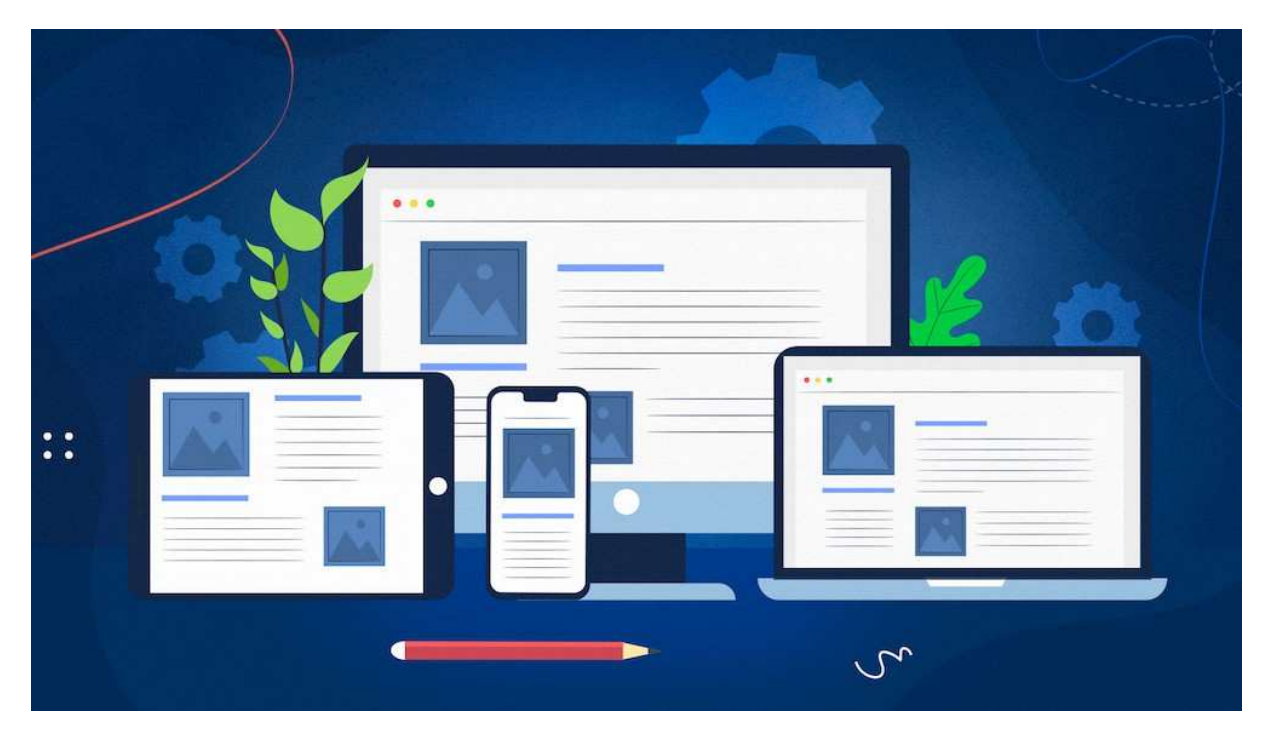

*Figure 3. 1 Responsive web design* 

### 4. Présentation du site :

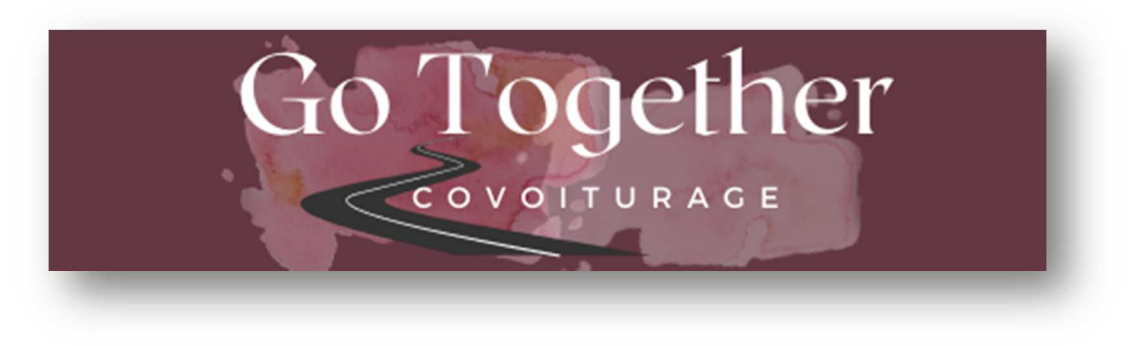

*Figure 3. 2 Logo Go Together.* 

Nous décrirons les différentes interfaces utilisateur du site web.

 $\triangleright$  Page de connexion d'utilisateur :

cette page est conçue pour permettre aux utilisateurs de se connecter à un système ou à une application en utilisant leurs identifiants personnels.

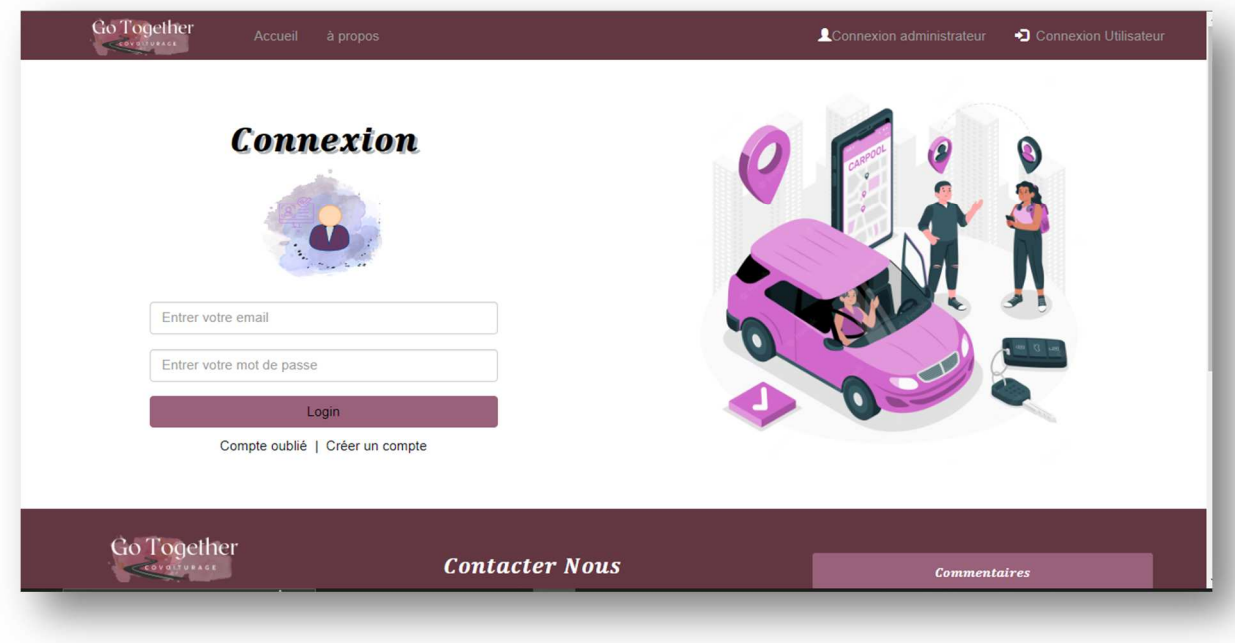

*Figure 3. 3 Page de connexion d'utilisateur* 

 $\triangleright$  Page d'inscription : contient le formulaire d'insciption.

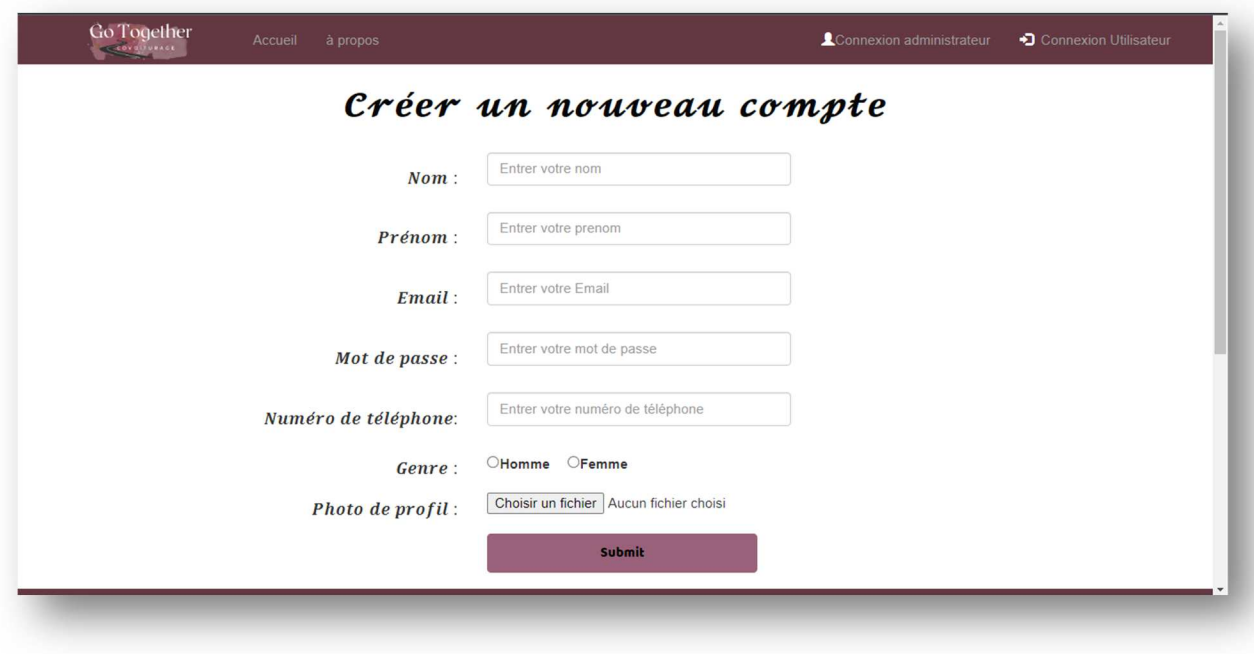

*Figure 3. 4 page « insciption » sur lécran du pc* 

Page d'espace utilisateur :

L'utilisateur peut naviguer sur le site Web à partir de cette page en cliquant sur des liens qui l'amèneront à une variété de pages, comme celles où il peut ajouter un trajet , consulter les trajets qui existe ,consulter ses réservations, consulter aussi ses trajets qui lui a déposée ,modifier son profil, signaler un problème , ajouter une véhicule et aussi consulter ses véhicules.

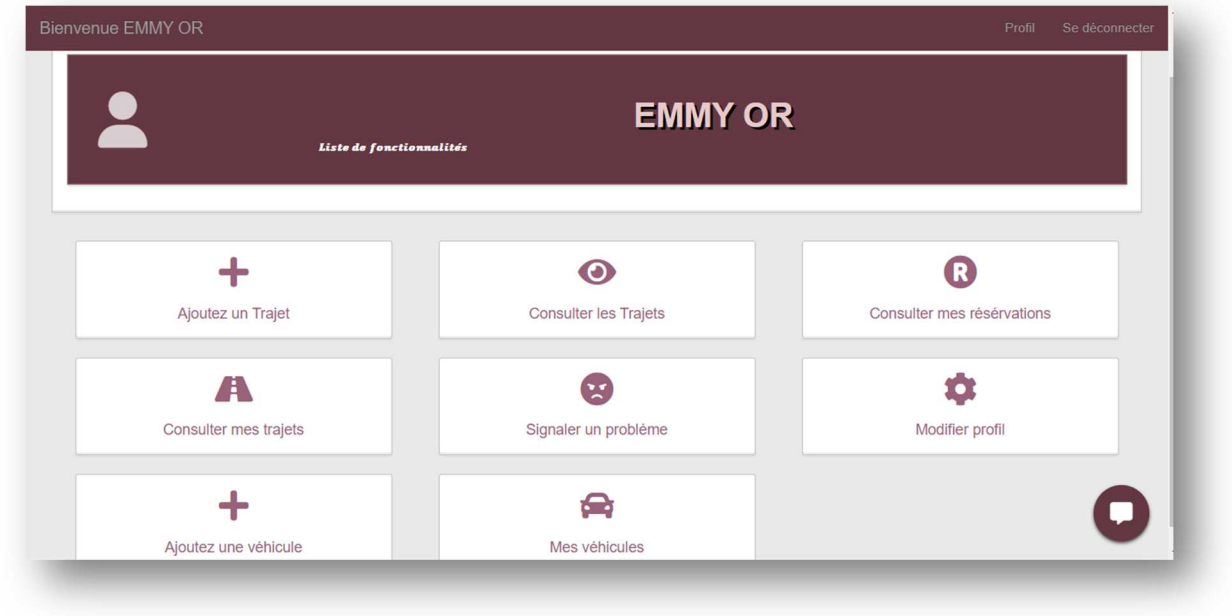

*Figure 3. 5 page « d'espace utilisateur »* 

### *Implémentation*

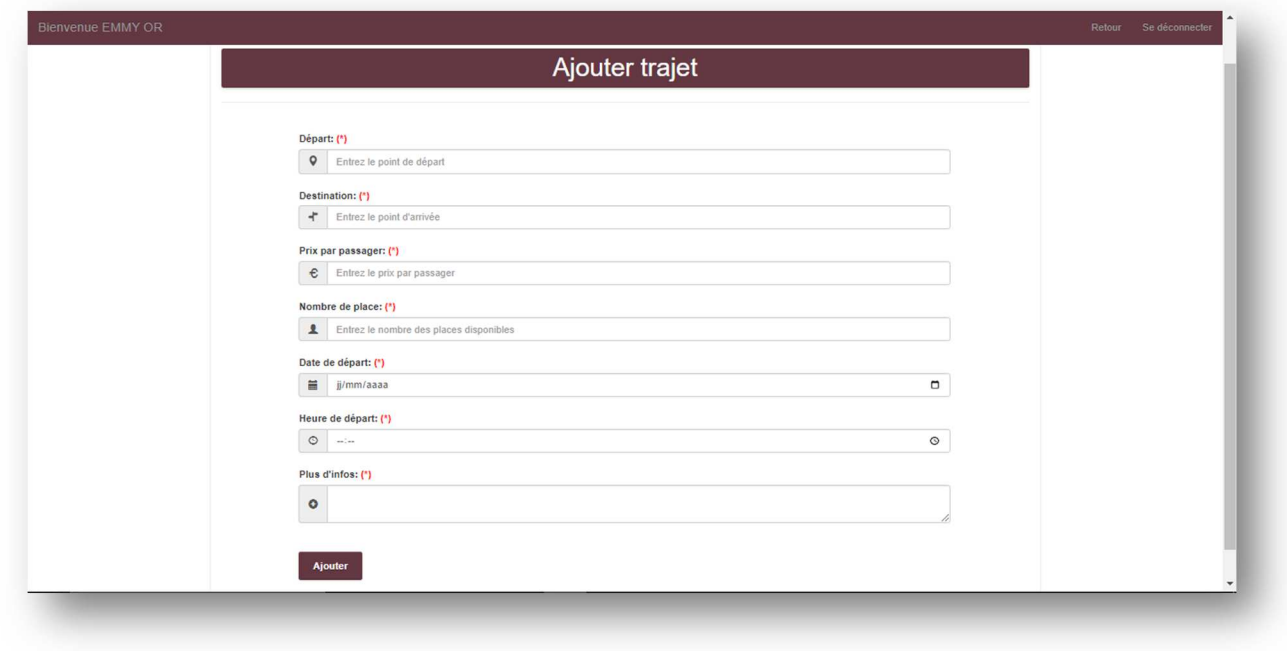

#### *Figure 3. 6 page pour « ajouter un trajet »*

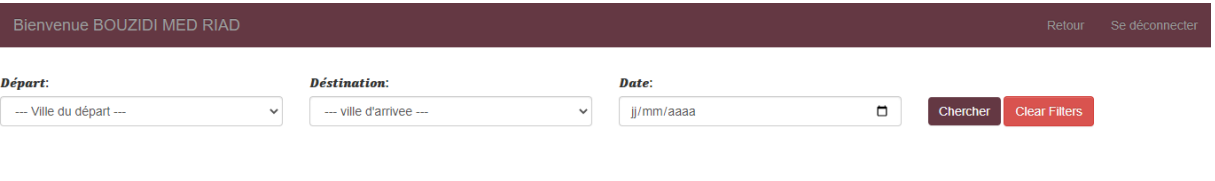

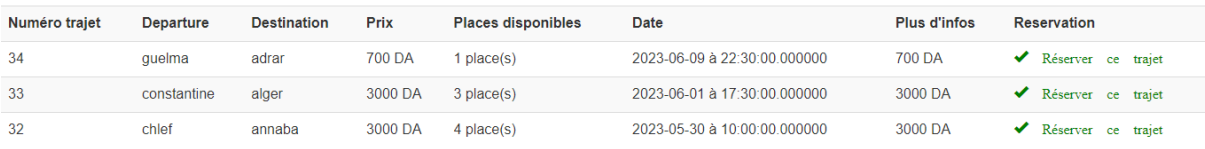

#### *Figure 3. 7 page consulter les trajets*

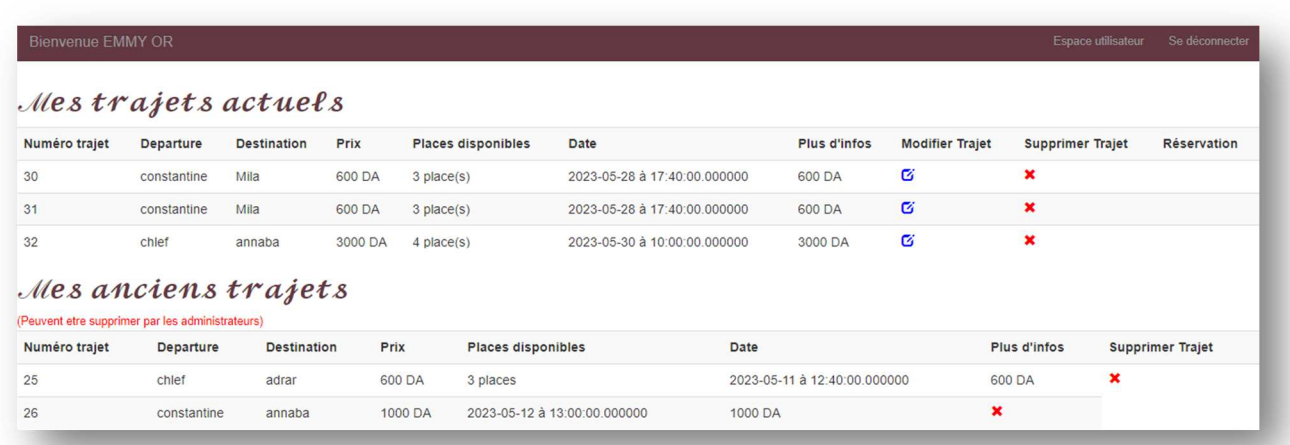

*Figure 3. 8 page consulter mes trajets* 

| Bienvenue EMMY OR<br>Espace utilisateur<br>Se déconnecte |                  |                         |                  |                           |                              |                    |                        |                               |  |
|----------------------------------------------------------|------------------|-------------------------|------------------|---------------------------|------------------------------|--------------------|------------------------|-------------------------------|--|
| Numéro trajet                                            | <b>Departure</b> | <b>Destination Prix</b> |                  | <b>Places disponibles</b> | Date                         | Plus d'infos       | Annuler la résérvation | <b>Informations chauffeur</b> |  |
| 28                                                       | constantine      | Mila                    | 2000 DA 2 places |                           | 2023-05-17 à 15:50:00.000000 | bienvenue a bord X |                        | <b>Q</b> khelassi Houda       |  |

*Figure 3. 9 consulter mes réservations* 

 Page info chauffeur : cette page contient les infos du chauffeur que vous devez partir avec lui et les avis d'autres utilisateurs qui ont déjà parti avec lui .

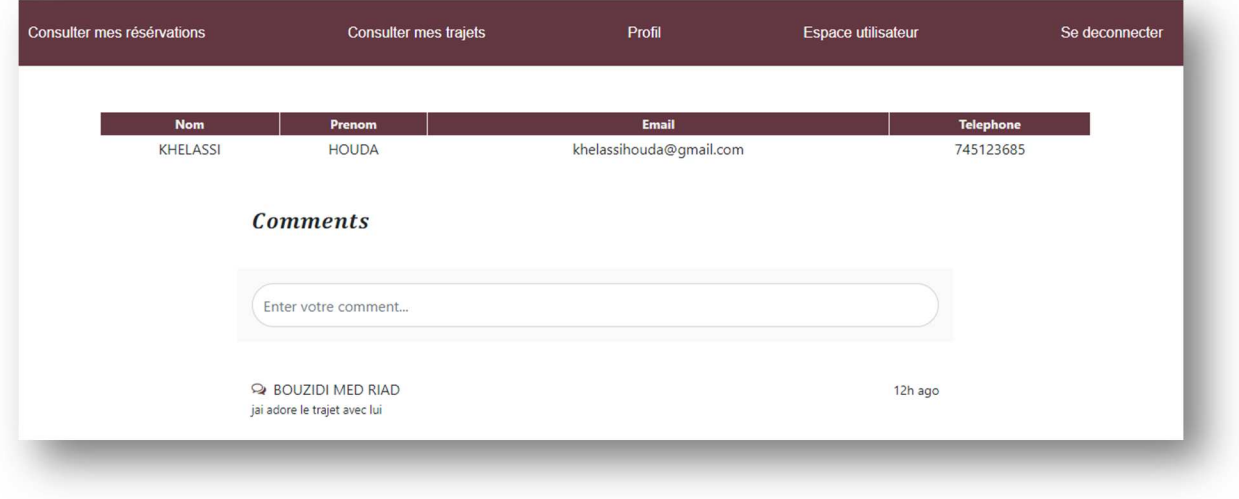

*Figure 3. 10 page info chauffeur* 

Page de messagerie :

la page d'acceuil qui contient tout les utilisateurs .

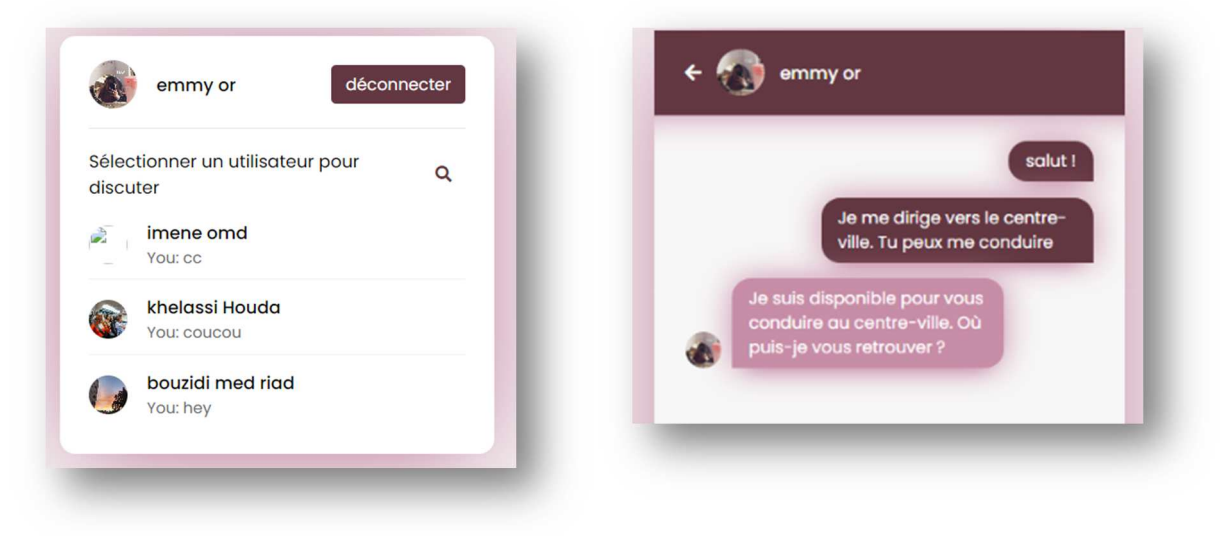

*Figure 3. 11 Messagerie instantanée* 

Revennons à la page d'admin pour montrer les foncionnalités que l'admin poussède .

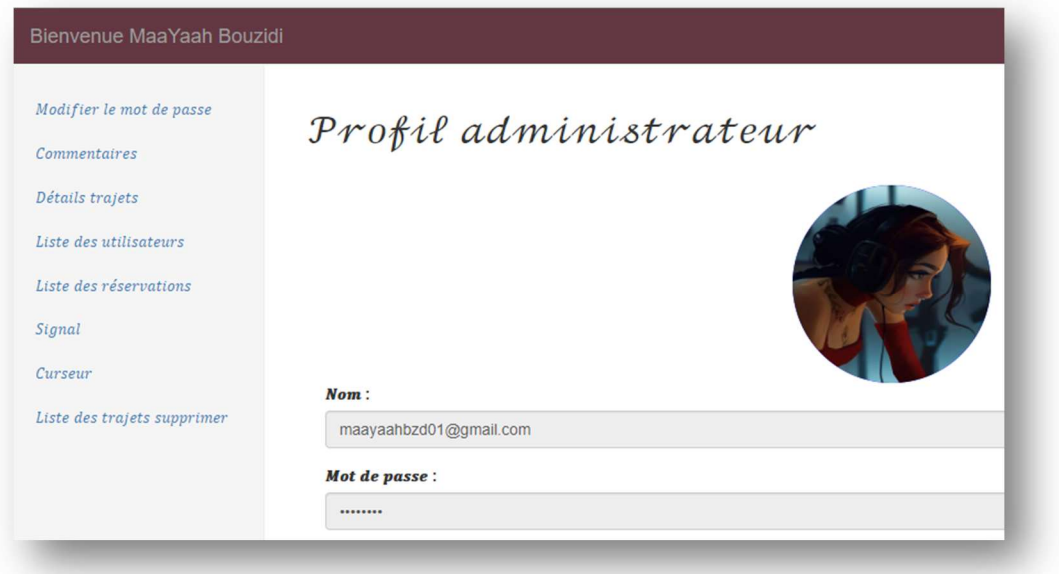

*Figure 3. 12 Page de profil d'admin* 

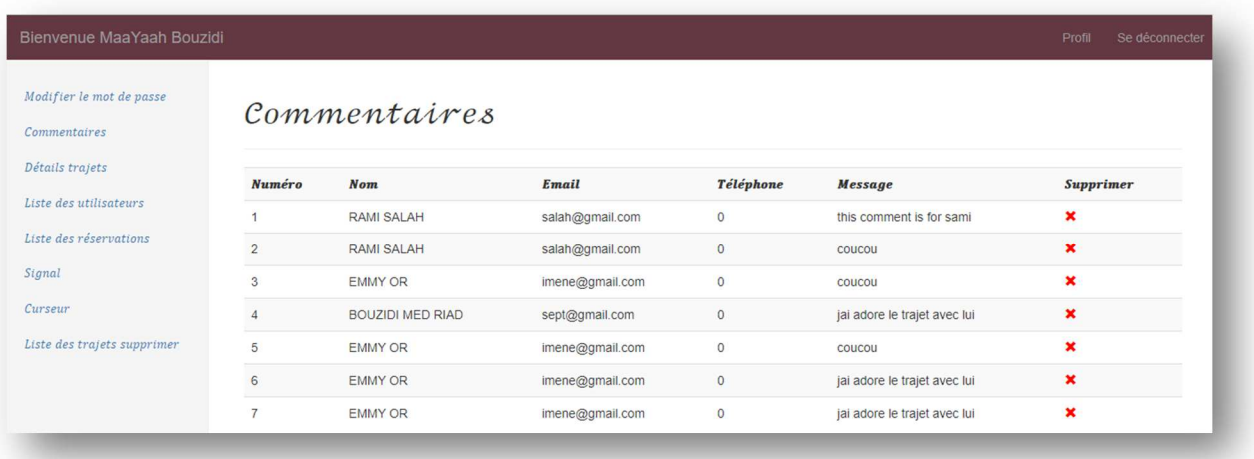

*Figure 3. 13 page pour consulter les commentaires* 

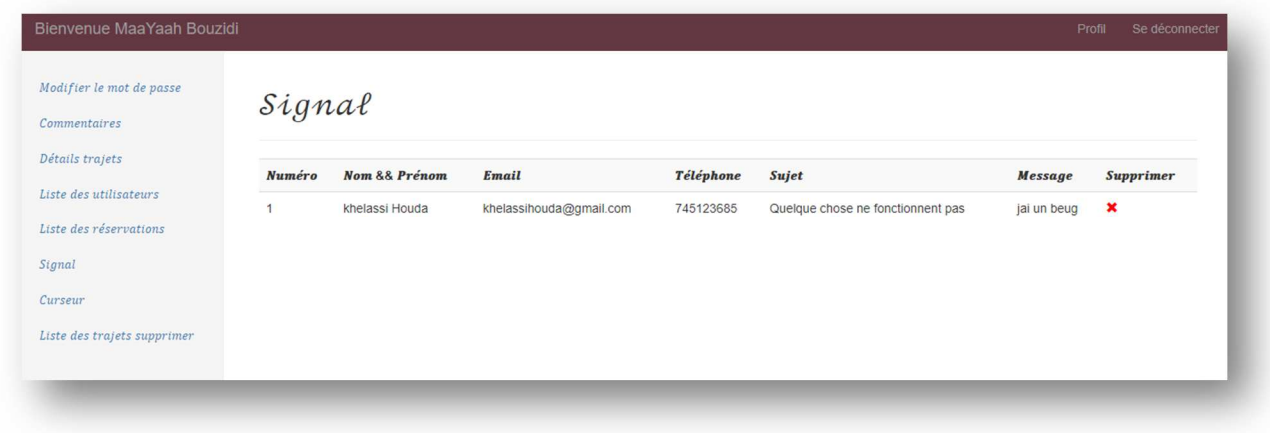

*Figure 3. 14 page pour consulter les signals des problèmes* 

## 5. Conclusion

Au cours de ce chapitre, nous avons présenté la phase d'implémentation de notre système. En premier lieu nous avons présenté l'environnement et les outils d'implémentation que nous avons utilisés pour la réalisation de notre travail. Ensuite nous avons montré quelques interfaces, en mettant l'accent sur le système de commentaires

# Conclusion Générale :

Notre dernier projet visait à concevoir et à développer un site Web qui permet de communiquer avec les gens qui veulent utiliser le transport en commun pour économiser de l'argent sur les frais de déplacement et réduire leur impact environnemental.

Nous croyons avoir atteint les objectifs initiaux qui se sont :

- Encourager le partage de trajets.
- Réduire la congestion routière.
- Améliorer l'accessibilité aux transports.
- Renforcer la cohésion sociale.
- Augmenter le nombre d'utilisateurs actifs.
- Augmenter le nombre d'utilisateurs actifs.
- Améliorer l'accessibilité aux transports.
- Assurer la sécurité et la confiance.
- Développer une communauté active.

Cette étude nous a été très utile parce qu'elle nous a permis d'élargir nos connaissances dans le domaine du développement Web. Ce processus a été une expérience très instructive qui nous a permis d'élargir nos connaissances sur le développement Web de nombreuses façons : Utilisation d'outils professionnels pour la gestion de projet ; développement en utilisant une variété de langages frontaux, y compris HTML, CSS et JavaScript ; utilisation des Framework. La modélisation avec UML et la réalisation de sites adaptatifs pour le format mobile.

# Bibliographie et webographie :

https://www.institut-numerique.org/l5-type-de-reseaux-525681a3853ca

https://www.supinfo.com/articles/single/2519-architecture-client-serveur

http://zero202.free.fr/cr01-net/html/ch01s01.html

https://openclassrooms.com/fr/courses/2035826-debutez-lanalyse-logicielle-avecuml/2035851-umi-c-est-quoi

https://dantotsupm.com/2009/07/09/besoins-non-fonctionnels-non-functional-requirement

S/

https://www.lucidchart.com/pages/fr/diagramme-de-classes-uml

https://www.codingame.complaygrounds/34845/e-ohp--les-bases-du-langage/introductin